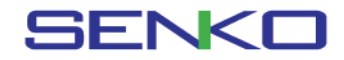

# SGT IR Link Software 사용 안내서

SGT IR Link 는 SGT series의 환경 설정 값을 수정하거나, 기기의 펌웨어 업그레이드 및 실제 교정을 수행 할 수 있도록 도와 주며, 기기의 메모리에 저장된 event값을 PC에 다운로드 할 수 있도록 도와 주는 전용 PC소프트웨어 입니다.

#### set SGT IR Link v0.9e  $\leftrightarrow$  $\equiv$  $\Box$  .  $\times$ File Tools Help Tool IR Link- $Q$   $COM3$   $V$ **Firm OPEN** Sgt Serial Number Sensor Type  $\overline{\phantom{0}}$ Firmware Version Low Alarm  $\boxdot$ Hser ID/Message High Alarm A Cal Concentration Ħ Display F Stealth  $\overline{\mathcal{A}}$ Cal Time(sec) 冃 Cal Interval (day)  $\overline{\boxminus}$ Self Test(hour) Bump Interval  $day)$ A SENKO File Load: 환경설정 값을 불러 옵니다. (\*.cfg) Save: 환경설정 값을 파일로 저장하여 내보냅니다. (\*.cfg) Exit: 소프트웨어를 닫습니다. IR Link

#### Tools

Calibration: 기기의 교정을 수행 합니다.(Zero / Span) (승인된 관리자에 의하여 표준가스를 준비하고 시행 하시기 바랍니다.) Log Read: 기기의 메모리에 저장된 데이터(event값)를 불러 옵니다. Log Erase: 기기의 메모리에 저장된 데이터(event값)를 삭제 합니다. Self Test: 기기가 정상 작동하는지 Self Test를 수행 합니다. FW Upgrade: 기기의 펌웨어를 업그레이드 합니다. Factory Default: 환경설정 값을 공장 초기 설정으로 되돌립니다. Hibernation(옵션): 기기의 전원을 OFF하여 사용기간을 절약할 수 있습니다.

#### **Help**

About: SGT-IR Link Software 정보를 보여 줍니다.

### Tool

READ: 기기의 환경설정 값을 불러 옵니다. WRITE: 환경설정 값을 기기에 업데이트 합니다. LOG: 기기의 메모리에 저장된 데이터(event값)를 불러 옵니다. CALIBRATION: 기기의 교정을 수행 합니다.(Zero / Span) FIRMWARE UPGRADE: 기기의 펌웨어를 업그레이드 합니다.

OPEN: 기기와 PC의 IR 통신을 연결 합니다.

## Sgt

Serial Number: 기기에 부여된 고유 시리얼 번호를 보여 줍니다. Firmware Version: 기기의 펌웨어 버전을 보여 줍니다. (예 1.x.x) User ID/Message: 사용자가 원하는 ID 및 Message를 입력할 수 있습니다. Display: Display 방식을 선택 합니다.(Sensor Reading 또는 Sensor / Life)

 (Sensor Reading: 실시간 측정 값 표시 / Sensor / Life: 기기의 잔여 수명을 표시) Stealth: 스텔스 모드 선택 여부를 선택 할 수 있습니다.

 (스텔스 모드를 사용할 때는 소리, LED, 진동에 의한 경고 효과가 제거 됩니다.) Self Test(hour): 기기에서 정해진 시간간격으로 Self Test 를 수행하도록 설정합니다. Sensor Type: 기기에 적용된 가스센서 종류를 보여 줍니다. Low Alarm: 기기에 설정된 Low 알람 값을 설정 합니다. High Alarm: 기기에 설정된 High 알람 값을 설정 합니다. Cal Concentration: Span 교정 시 사용하는 표준가스 농도 값을 설정합니다. Cal Time (sec): 표준가스 교정 시 소비되는 시간을 설정 합니다. Cal Interval (day): 기기상에서 안내가 되는 교정 주기를 설정합니다. Bump Interval (day): 기기상에서 안내가 되는 범프테스트 주기를 설정합니다.